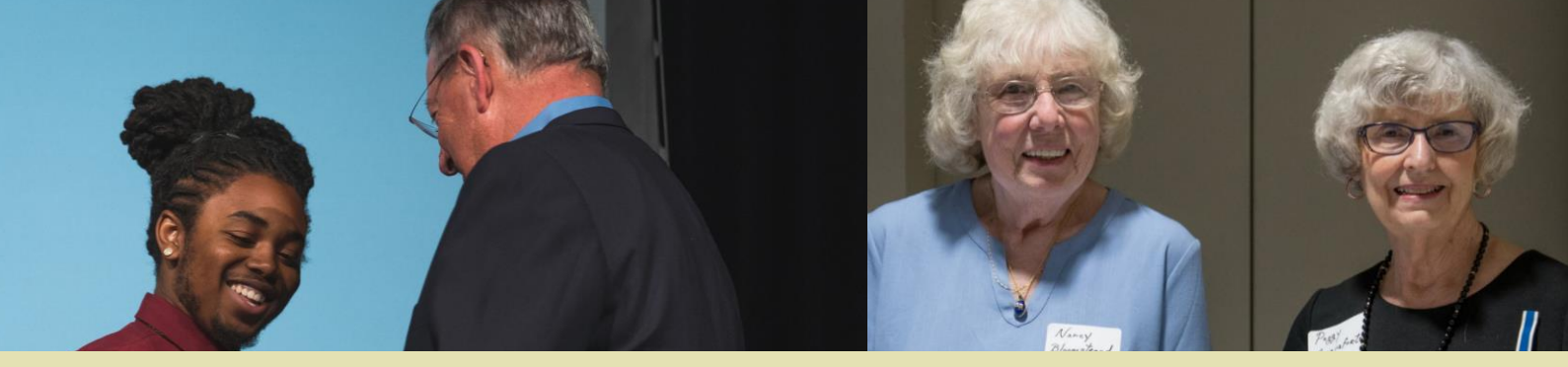

# **SCHOLARSHIP TIMELINE**

## CFNIL 2020 - 2021 Scholarship Cycle

This document is intended to explain the various steps in the Community Foundation of Northern Illinois' (CFNIL) scholarship process to students, parents, and counselors. CFNIL's scholarship application opens on December 1,2020 and closes at 5:00 p.m. on February 1, 2021. Learn more at cfnil.org/scholarships.

### BEFORE THEAPPLICATION

COMPLETE THEFAFSA **Step1** 

Visit **[fafsa.ed.gov](http://fafsa.ed.gov/)** to fill out the Free Application for Federal Student Aid. You'll need the Student Aid Report to complete the financial aid section of the CFNIL application. Oct.1

#### MAKE A LIST OF ALL YOUR EXTRACURRICULAR ACTIVITIES Step<sub>2</sub>

Write down your involvement with sports, clubs, volunteer activities, and work. Make sure to note when you were involved, if you had a leadership position, and how many hours you spent at each. Oct.5

#### COLLECT YOURACADEMIC INFORMATION Step3

For high school seniors, track down your second semesterreport card from your junior year.College students will use your most recent report card or transcript. Oct.12

#### READ ABOUT CFNIL'S SCHOLARSHIP OPPORTUNITIES Step<sub>4</sub>

Go to <u>[cfnil.org/scholarships](http://cfnil.org/scholarships) a</u>nd find opportunities that match your background, academics, and goals. CFNIL has 90+ scholarships, each created by donors who established the scholarship's criteria and the endowment that sustainsit. Oct.19

#### Step<sub>5</sub> LEARN ABOUT OTHER LOCAL SCHOLARSHIP OPPORTUNITIES

Visit [rockfordpubliclibrary.org/young-adult-zone/scholarship-search](http://rockfordpubliclibrary.org/young-adult-zone/scholarship-search) to find a list of all scholarship opportunities for local students. Oct.26

#### WRITEA PERSONAL STATEMENT Step6

Write a paragraph explaining your future educational and career goals and why you want to pursue them. Nov.2

#### LOOK AT ESSAYPROMPTS Step<sub>7</sub>

Each scholarship has its own essay prompt. If you feel like you're a good candidate for a specific scholarship, we recommend working on the essay as early as possible. All essay questions can be found on the individual scholarship pages on <u>[cfnil.org/scholarships](http://cfnil.org/scholarships)</u>. Nov.9

#### START THINKING ABOUTREFERENCES Step8

You'll needat least one references from an adult who is familiar with you as a student, employee, or member of an organization to apply for CFNIL scholarships. Some scholarships require a specific reference, like a coach or music teacher. Nov.16

#### CREATE ACCOUNT ON CFNIL'S SCHOLARSHIP APPLICATION PORTAL **Step9**

Visit [cfnil.org/scholarships](http://cfnil.org/scholarships) and click "Scholarship Application Portal" to create a login. Youcan register at anytime. Nov.23

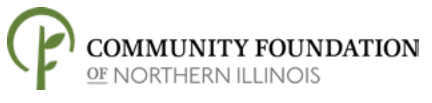

## DURING THEAPPLICATION

#### APPLICATION OPENS **Step1**

Dec.1 Start working on the "Contact Information" and "College Plans & Educational Background" sections of the application and familiarize yourself with the application portal.

#### ATTEND THE COMMUNITY SCHOLARSHIP FAIR - TBD Step<sub>2</sub>

Dec.8 Learn about the many local scholarship providers and their application requirements. ACFNIL representative will present a detailed walk-through of the application.

#### COMPLETE THE FINANCIAL INFORMATION AND MATCHING QUESTION SECTIONS Step<sub>4</sub>

Dec.21 If you selected you want to apply for scholarships with a financial need component (1/3 of our scholarships are financial need-based!), you'll need to provide a copy of your Student Aid Report. Your answers on the application narrows down the number of scholarships for which you fit all the criteria.

#### COMPLETE THE REFERENCE SECTION OF THE APPLICATION Step<sub>5</sub>

Dec.28 Provide the contact information for your reference. You will be prompted to compose an email which will be sent to yourreference; the system will also send an automatic email prompt containing a link to the online form. Remember no letters ofrecommendation or an paperrecommendations will be accepted.

#### Step6 SCHOLARSHIPS ARESELECTED

Jan.4 The application will automatically match you with every scholarship for which you qualify, but you get to select the scholarship(s) to which you would like to apply. The system automatically copies yourinformation from your application into a new application for each scholarship.

#### Step<sub>7</sub> WORK ON ESSAYS FOR EACH SCHOLARSHIP THAT YOU'VE SELECTED

Jan.11 Write an essay that speaks to the criteria and purpose of each scholarship that you've selected. Have a trusted reader edit your essays.

#### Step8 SUBMIT YOURAPPLICATIONS

Jan.25 After reviewing everything on your application(s) for completion and accuracy, it is time to submit.

#### APPLICATION DEADLINE **Step 9**

Feb.1 Youmust submit your application by 5 p.m. on Monday, February 1. Nolate applications will be accepted.

#### CONFIRM WITH YOUR REFERENCE **Stepio**

Feb. 2 -16 Follow up with your reference to make sure they have received the email prompt to complete your recommendation. The reference deadline is 8:00 a.m. on February 16.

### STAFF SCREENS THE APPLICATION AFTER THEAPPLICATION

**Step1** CFNIL staff members screen each application for completion and accuracy. Feb.17

#### SCHOLARSHIP COMMITTEES & TRUSTEES GO TOWORK Step<sub>2</sub>

Nearly 100 volunteer committee members will read and score the applications in a blind review process. The committees meet in late March to recommend recipients. CFNIL'sTrustees ultimately vote on the committees' recommendations. April March &

#### Step<sub>3</sub> RECIPIENTS ARE NOTIFIED BY LETTER

CFNIL will send out letters to all students who have received scholarships. Apr.26

#### APPLICANT STATUSES ARE POSTED ON THE PORTAL Step<sub>4</sub>

CFNIL will update the Web Portal with the status of your application(s). You will also receive an email notification. May<sub>1</sub>

#### Step<sub>5</sub> SCHOLARSHIP ACCEPTANCE FORMS ARE DUE

Use the form foon the Web Portal, to confirm your attendance at the school indicated in your scholarship application. May 29

#### SCHOLARSHIP AWARDNIGHT Step6

CFNIL will gather donors, recipients, and CFNIL volunteers for a scholarship celebration. June 10

#### Step<sub>7</sub> CHECK LETTERS ARE SENT TO COLLEGES AND UNIVERSITIES

CFNIL will mail the scholarship check directly to your college or university. July